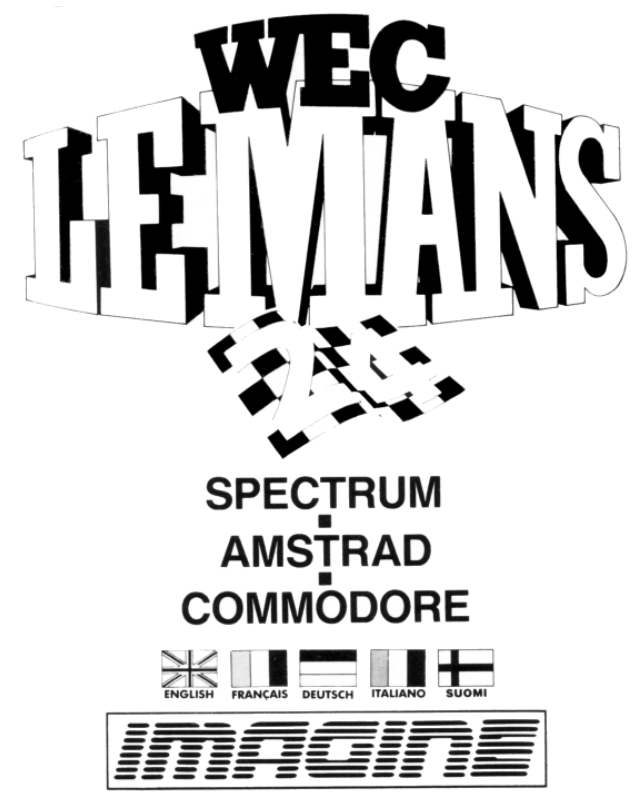

**LE CHAMPIONNAT DU MONDE DE L'ENDURANCE ... LES 24 HEURES DU MANS**

Les 24 heures WEC LE MANS: la course automobile la plus éprouvante et la plus compétitive du monde. L'action s'étalant sur une journée complote et une nuit se compose d'une succession d'étapes sur le parcours des plus tortueux jamais tracé dans l'histoire du sport automobile de compétition. De nuit, l'obscurité vient s'ajouter aux dangers pour créer l'atmosphère glaciale de l'inconnu.

Mettez vous au volant, faites l'expérience de la course et essayez de survivre. Voila un des jeux de course les plus réalistes et passionnants jamais produits. Pour achever le parcours, vous devez terminer quatre étapes impressionnantes en passant par trois contrôles à chaque étape... alors préparez vous et foncez!

## **CHARGEMENT — AMSTRAD**

**Le chargement des 464/6128 s'effectue en une partie**

#### **CPC464**

Placez la cassette rembobinée dans le magnétophone, tapez RUN" et appuyez ensuite sur la touche ENTER/RETURN Suivez les instructions a mesure qu'elles apparaissent sur l'écran. Si votre équipement comprend un lecteur de disquette, tapez alors |TAPE puis appuyez sur la touche ENTER/RETURN. Ensuite tapez RUN" puis appuyez sur la touche ENTER/RETURN.

(On obtient le symbole | en maintenant la touche shift et en )

#### **CPC 664/6128**

Connectez un magnétophone a cassette adapte en vous assurant que les bons fils sont raccordes comme indique dans le Manuel d'Instructions de l'Utilisateur. Placez la cassette rembobinée dans le magnétophone et tapez |TAPE puis appuyez sur la touche ENTER/RETURN. Ensuite tapez RUN" et appuyez sur la touche ENTER/RETURN puis suivez les instructions telles qu'elles apparaissent sur l'écran.

### **DISQUETTE**

Inserez la disquette du programme dans le lecteur, face A vers le haut. Tapez |DISC et appuyez sur ENTER/RETURN afin de vous assurer que la machine peut avoir accès au lecteur de disquette. Tapez maintenant RUN"DISC, appuyez sur ENTER/RETURN et le jeu se chargera automatiquement.

## **COMMANDES**

Les touches peuvent être redéfinies. Levier au port 1.

Les touches sont prédéfinies de la façon suivante

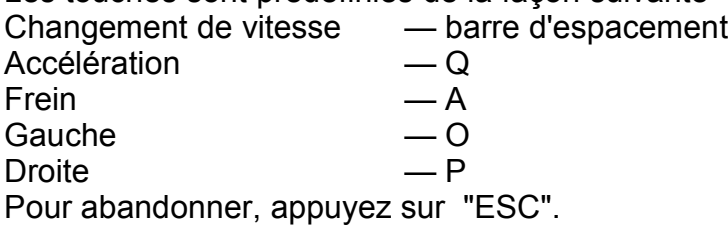

## **STATUT ET SCORE**

Votre score dépend de votre vitesse (la rapidité avec laquelle vous terminez une étape). Vous obtenez un bonus supplémentaire quand vous terminez la course.

En bas et à droite de votre écran se trouvent deux autres indicateurs; l'un d'eux indique si vous êtes en vitesse supérieure ou inférieure, l'autre indique de combien la direction est excentrée vers la gauche ou vers la droite.

PANNEAU DE STATUT ZONE DE JEU

- A Score maximum
- B Score<br>C Temps **Temps**
- 
- D Temps de l'Etape<br>F Vitesse **Vitesse**
- F Vitesses<br>G Direction
- **Direction**

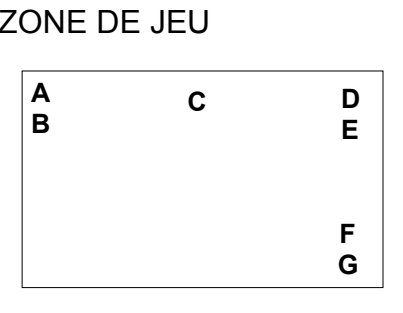

Les points sont accordes en fonction de la vitesse a laquelle vous roulez.

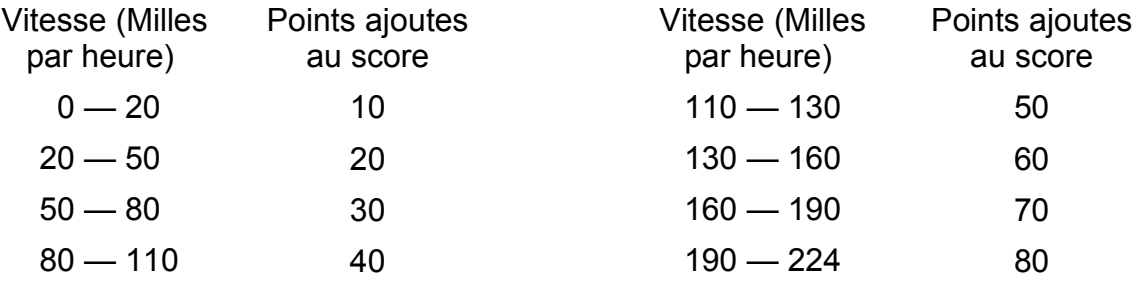

A la fin de chaque stade, vous bénéficiez de temps supplémentaire et d'un bonus de 1000 points (2000 points si vous terminez une étape) Un excellent score maximum pourrait se situer aux alentours de 600,000.

## **CONSEILS UTILES**

- $\bullet$  Utilisez les vitesses pour ralentir rapidement, cela vous permet de réaccélérer plus vite par la suite
- Essayez de ne pas trop braquer car cela risque de faire déraper la voiture.
- **•** Evitez l'herbe car elle vous ralentit.
- l Ne passez pas trop tôt une vitesse élevée, attendez d'abord que la vitesse augmente

ATTENTION, UTILISATEURS D'AMSTRAD Les instructions de commande du clavier pour ce jeu sont destinées aux touches du clavier 'QWERTY'. Si l'Amstrad que vous possédez est du type 'AZERTY' , les touches à utiliser seront celles situées de la même façon que les touches du clavier 'QWERTY'. (Voir diagramme ci-dessous).

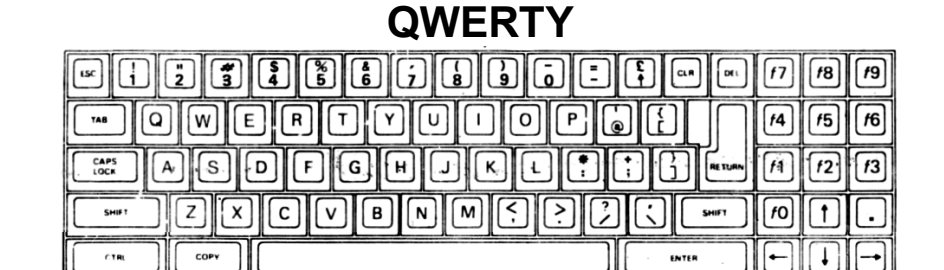

#### **AZERTY**

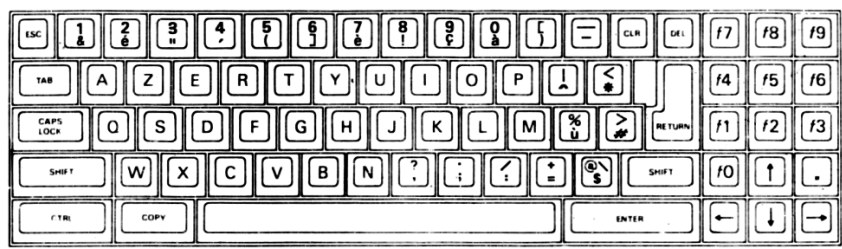

## **EXEMPLE**

Si les instructions données sont Q — Haut, la touche correspondante sur 'AZERTY' sera 'A'.

## **CHARGEMENT — COMMODORE**

#### **Tout se charge en une seule partie**

Placez la cassette dans votre magnétophone Commodore, cote imprime vers le haut et vérifiez qu'elle est complètement rembobinée. Assurez vous que tous les fils sont connectés. Appuyez simultanément sur la touche SHIFT et sur la touche RUN/STOP. Suivez les instructions affichées à l'écran. Appuyez sur PLAY sur le magnétophone. Ce programme se chargera automatiquement. Pour le chargement du C128. tapez GO 64 (RETURN), puis suivez les instructions du C64

#### **DISQUETTE**

Sélectionnez mode 64. Mettez le lecteur de disquette sur la position marche, placez le programme dans le lecteur, label vers le haut, tapez LOAD "\*",8,1 (RETURN), l'écran d'introduction apparaîtra et le jeu se chargera automatiquement.

#### **COMMANDES Levier Port 1** En maintenant le levier en position centrale, vous permettez a la voiture de décélérer. BAS O — feu pour changer de vitesse **STATUT ET SCORE** Accélère **HAUT BAS** Ralentit Déplace voiture vers gauche **GAUCHE** Déplace voiture vers droite DROITE

**PANNEAU DE STATUT ZONE DE JEU**

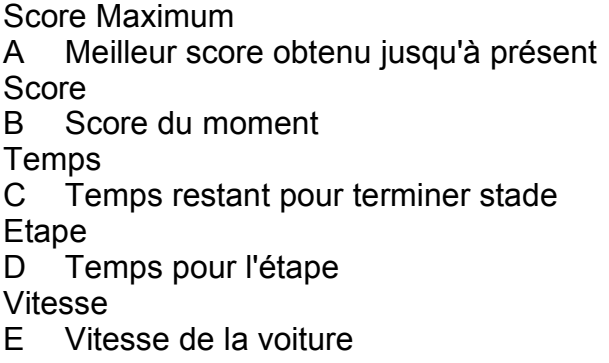

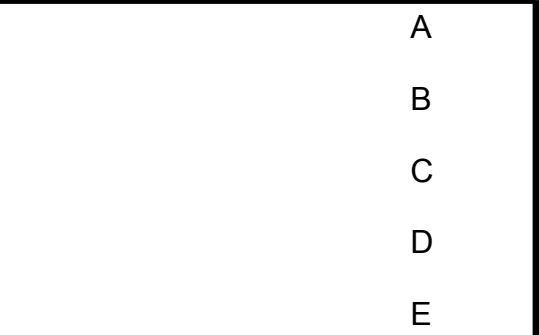

Des points sont accordes en fonction de la vitesse à laquelle vous roulez

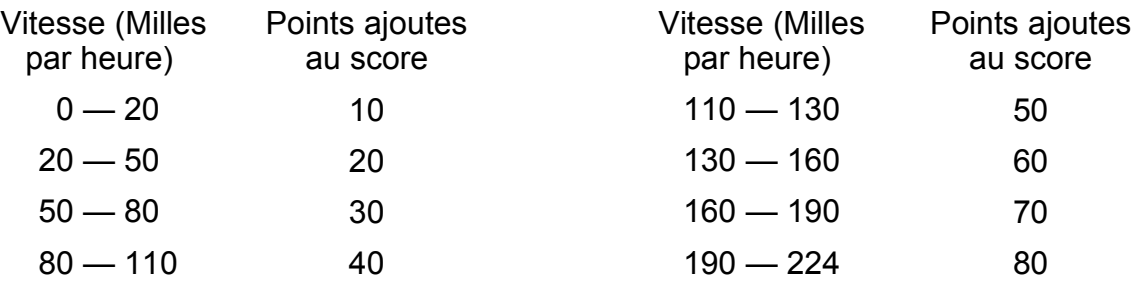

A la fin de chaque stade, vous bénéficiez de temps supplémentaire et d'un bonus de 1000 points (2000 points si vous terminez une étape). Un excellent score maximum pourrait se situer aux alentours de 600.000

#### **CONSEILS UTILES**

- Restez attentifs a la direction dans laquelle se déplacent les autres voitures et ne changez de vitesse que lorsque vous êtes à plus de 130 mph.
- Freinez si vous vous retrouvez sur le bord ou coince dans un tournant puis accélérez

# **WEC LE MANS**

Son programme, sa représentation graphique et la création artistique sont la propriété de Imagine Software et ils ne peuvent être reproduits, stockes, loues ou diffusés sous quelque forme que ce soit sans la permission écrite de Imagine Software. Tous droits réservés dans le monde entier.

©1989 Imagine Software